# **Revisiting The Bunitu Trojan**

**blog.malwarebytes.com**[/threat-analysis/2015/07/revisiting-the-bunitu-trojan/](https://blog.malwarebytes.com/threat-analysis/2015/07/revisiting-the-bunitu-trojan/)

hasherezade July 13, 2015

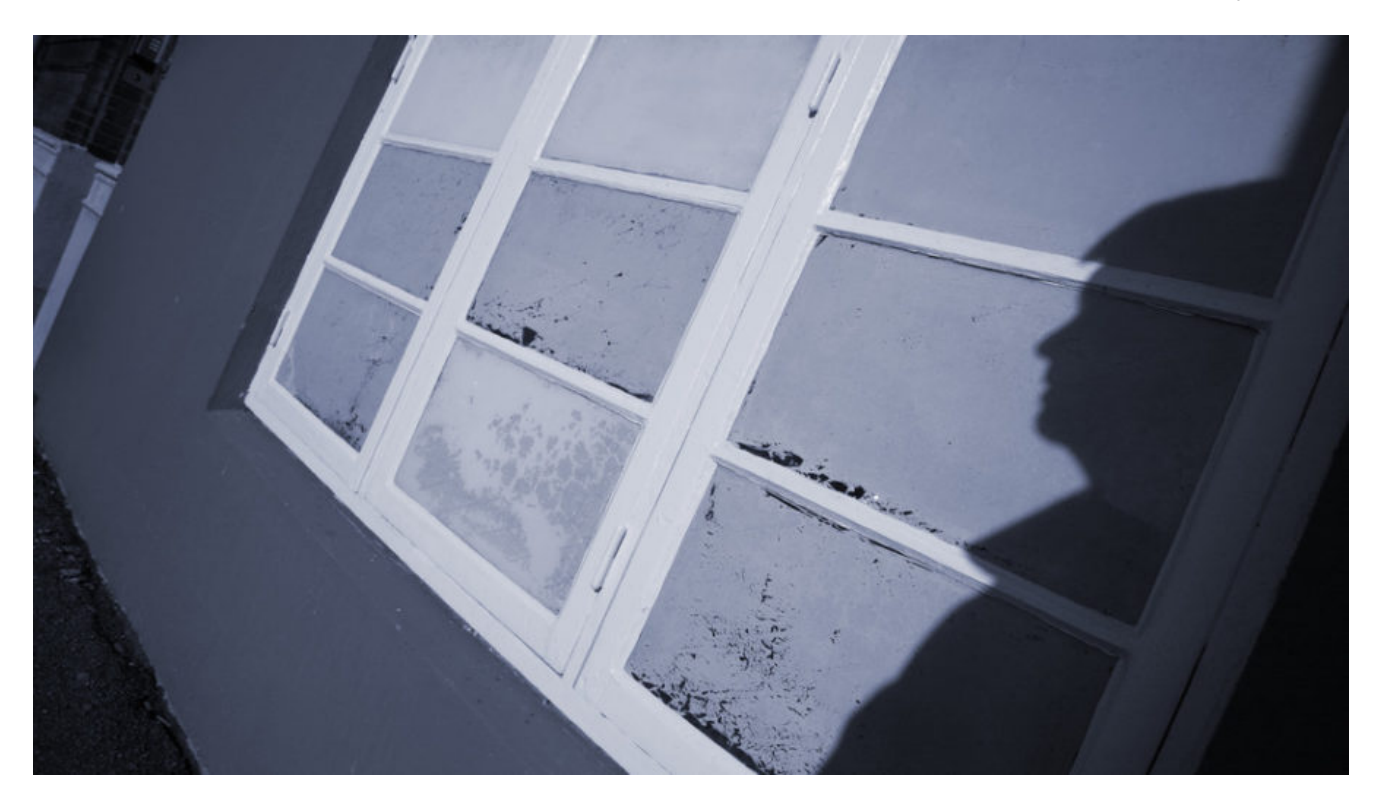

This post describes the infection process of the latest version of the **Bunitu Proxy Trojan** as seen delivered by the **Neutrino Exploit Kit** via a malvertising campaign.

We will start from a high-level overview of the issue and used elements. Then, we will dive deeper in the used techniques of hiding and obfuscating the modules.

## **What is Bunitu Proxy and why is it dangerous?**

As its name suggests, Bunitu Proxy is a Trojan that exposes the infected computer to be used as a proxy for remote clients. It is done in a few steps:

- 1. Installs itself on the machine
- 2. Opens ports for the remote connections
- 3. Registers itself in the remote server (clients database) informing about its address and open ports
- 4. Accepts connections coming on the exposed ports and bypasses the traffic

It may have various consequences for the infected user. Basically, it uses his/her resources and slows down the network traffic. But it may also frame him/her in some illegal activities carried by the attackers due to the fact that the infected client's IP is the one visible from the outside.

#### *Read more: [Who's Behind Your Proxy? Uncovering Bunitu's Secrets](https://blog.malwarebytes.org/botnets/2015/08/whos-behind-your-proxy-uncovering-bunitus-secrets/)*

#### **How is the infection carried?**

Bunitu has been dropped from various exploit kits. On June 10th 2015, as Websense Security Labs described in their [post,](http://community.websense.com/blogs/securitylabs/archive/2015/06/10/large-malvertizing-campaign-leads-to-angler-ek-amp-bunitu-malware.aspx) it was dropped by the Angler Exploit Kit. This time, a similar payload is distributed by Neutrino EK.

## **Role of Neutrino EK**

A malvertising from Adcash (they have been notified and the problem is already fixed) redirected users to the Neutrino EK via a compromised site and rotator.

The below screenshot from Fiddler Web Debugger, shows the chain of URLs on the way of dropping the malicious payload:

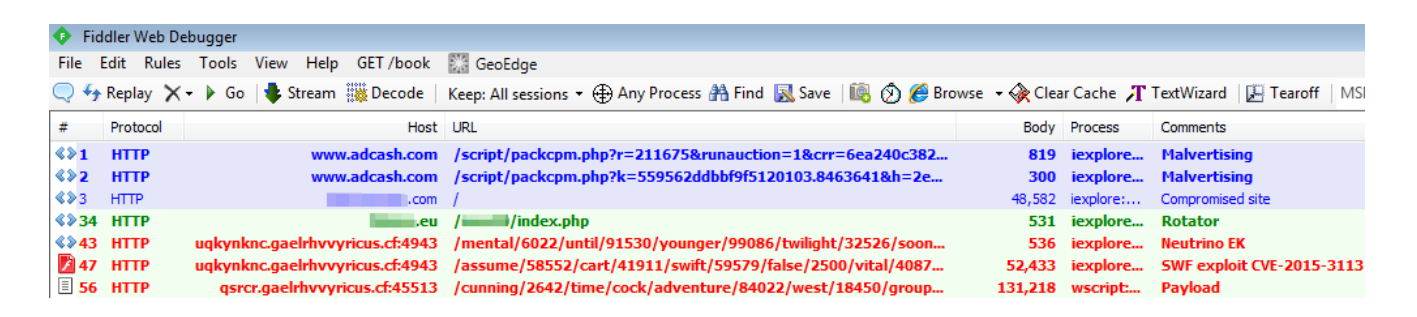

The rotator (.eu domain) does its job of switching to a new sub-domain every few minutes. This technique is often used to bypass blacklists because the malicious URLs are 'moving targets':

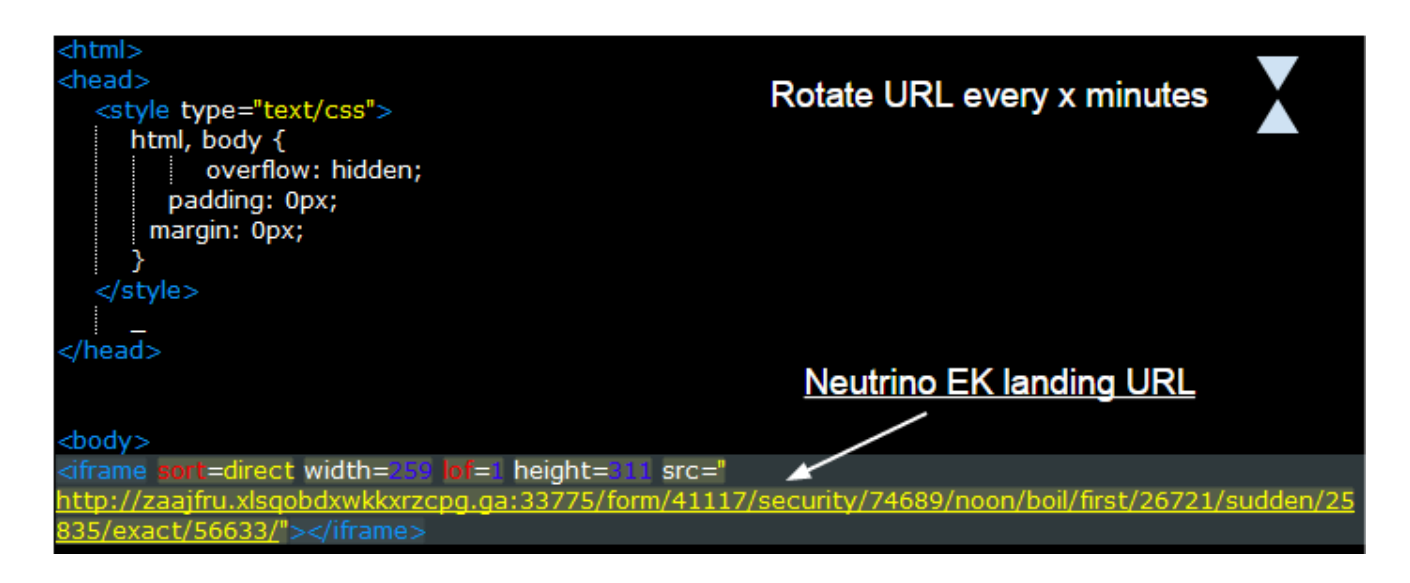

And the landing page carried the exploit:

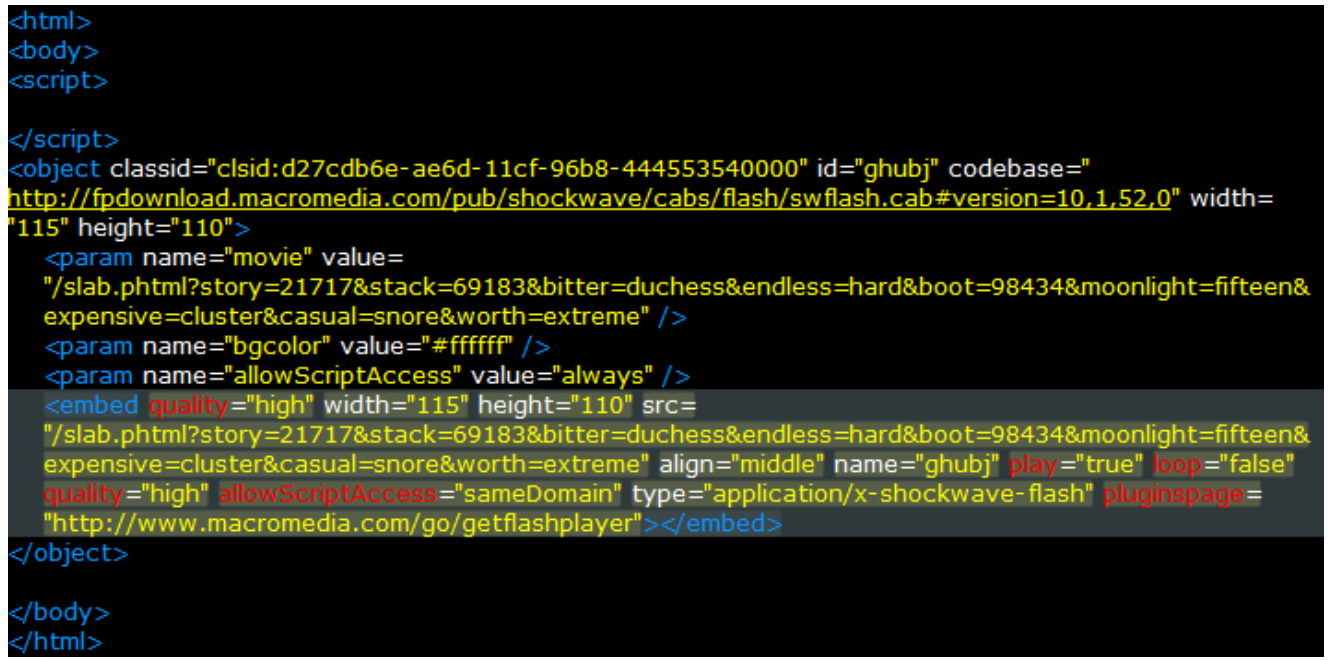

At this stage, users of [Malwarebytes Anti-Exploit](https://www.malwarebytes.org/antiexploit/?utm_source=blog&utm_medium=social) were protected – the product detected and stopped the malicious activity.

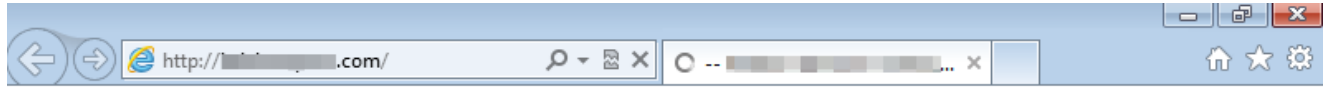

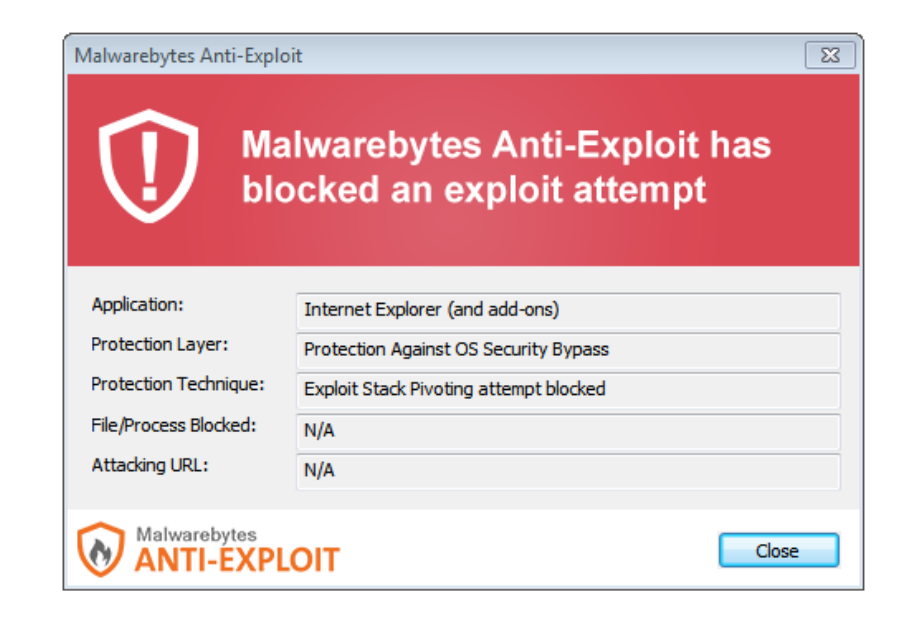

But if deployed on a vulnerable, unprotected machine, infection followed further – the payload was dropped and deployed.

## **Payload: Bunitu Proxy**

### **Infection symptoms**

Looking at the payload from outside, we will see just a typical installer (with an NSIS installer icon).

It pretends to be a legitimate piece of software – scamming an existing product: [ManyCam](https://download.manycam.com/) by [Visicom Media.](http://www.vmn.net/)

After dropping the malicious DLL (described in details further), the installer tries to run it. Then we witness the attempt of opening the ports for incoming connections.

Windows Firewall alerts about this attempt (it seems that at this level it relies on social engineering – only under Windows XP it managed to suppress these messages to maintain stealth).

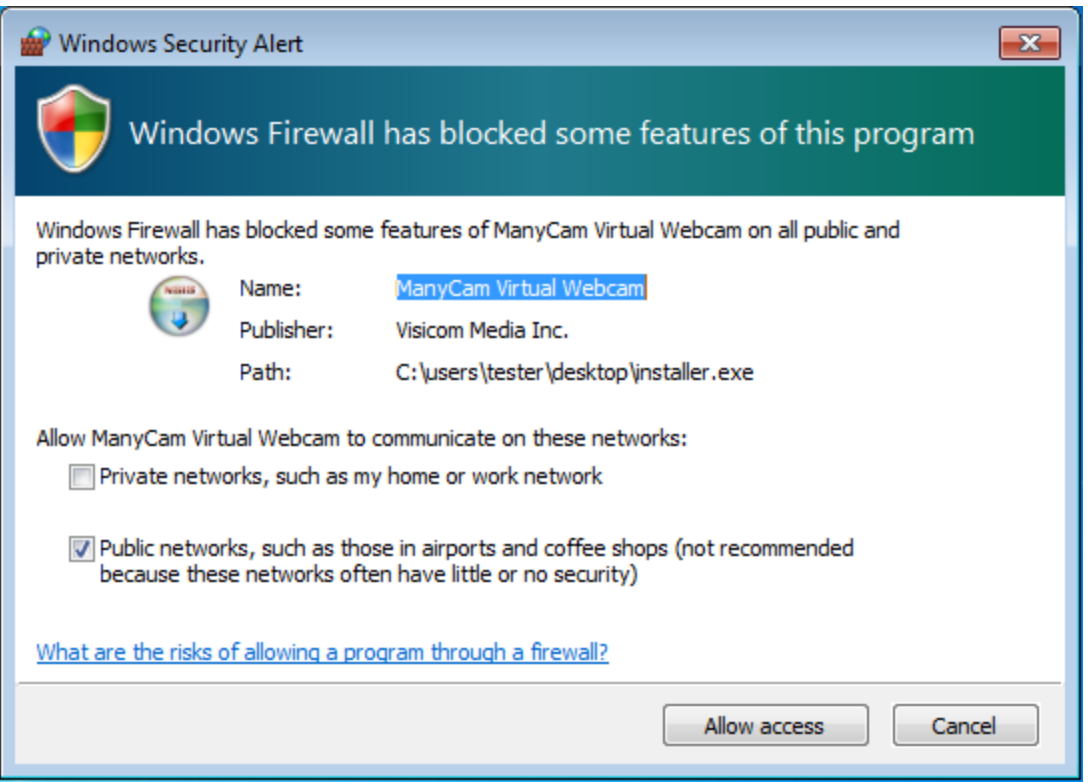

Also, after the successful setup, when the computer is restarted, the persistent module runs again – triggering a similar alert:

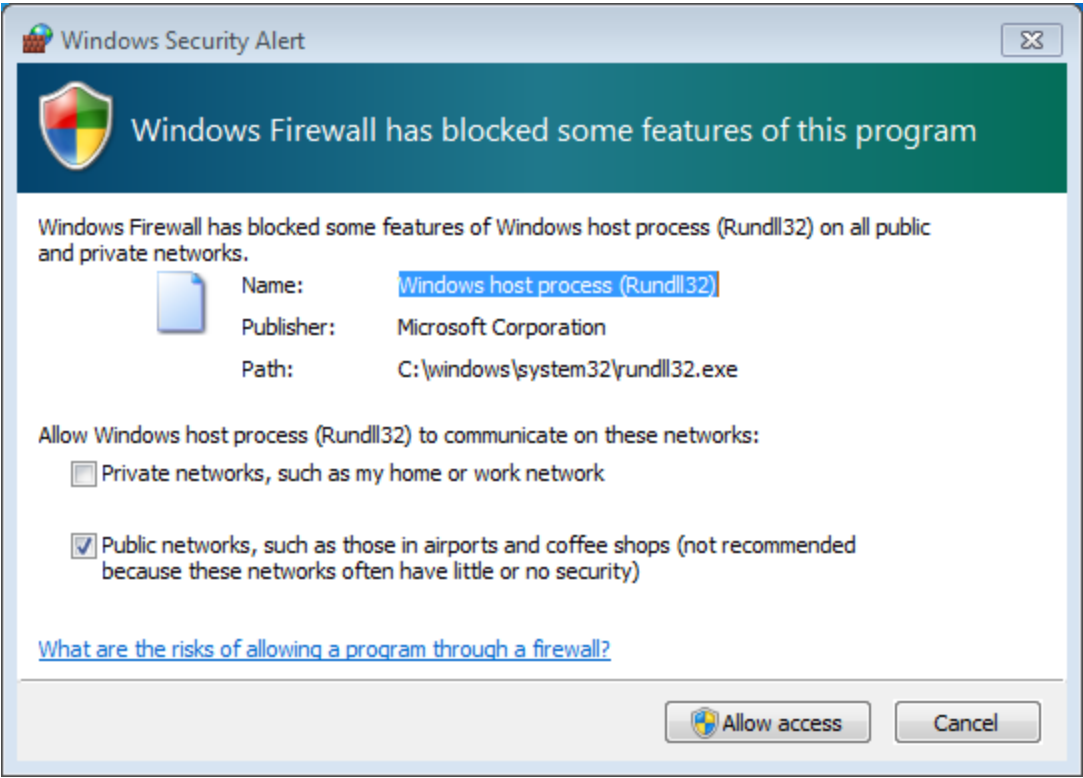

If we see the details of the running process (rundll32) i.e. in Process Explorer, it will reveal the module that has been loaded:

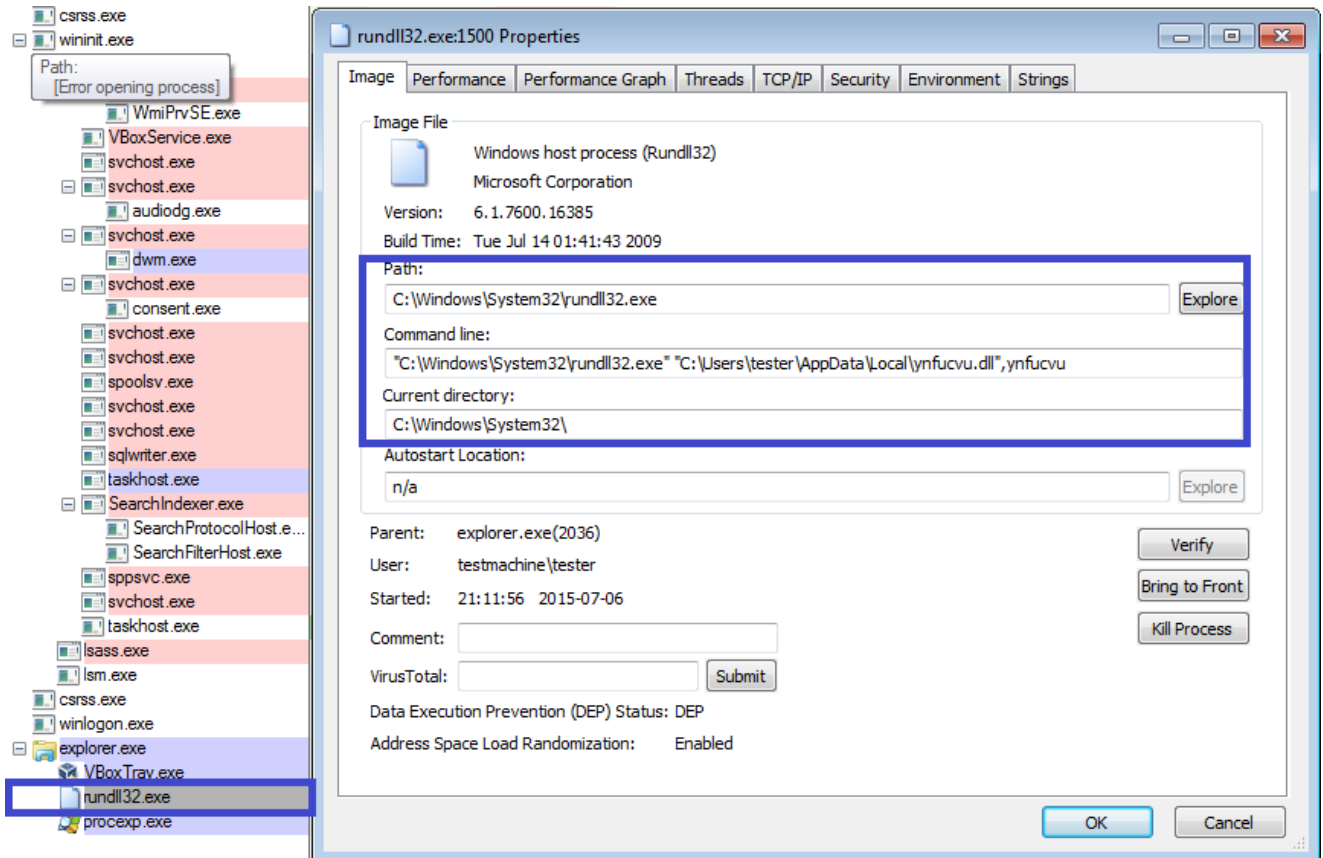

and the open ports (chosen randomly at the time of installation):

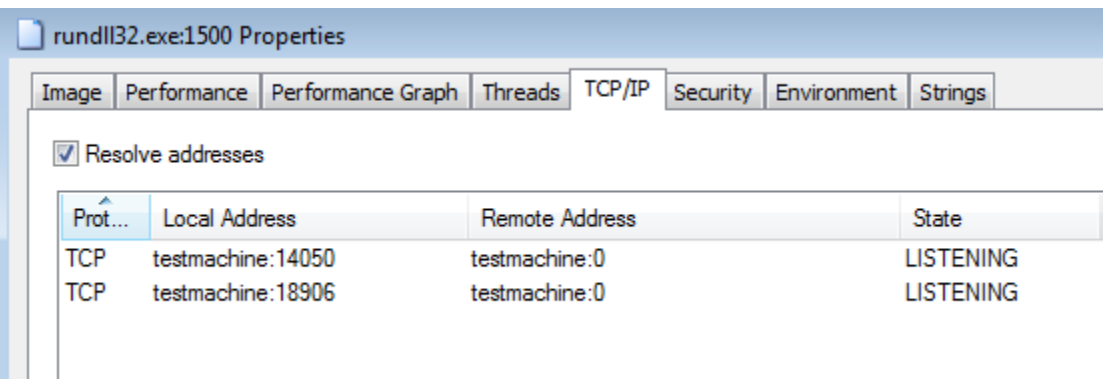

If we keep it running for some time, we may even see the clients, that connected via our unwanted proxy (*in the below case, july1.exe was used as the name of the installer*)

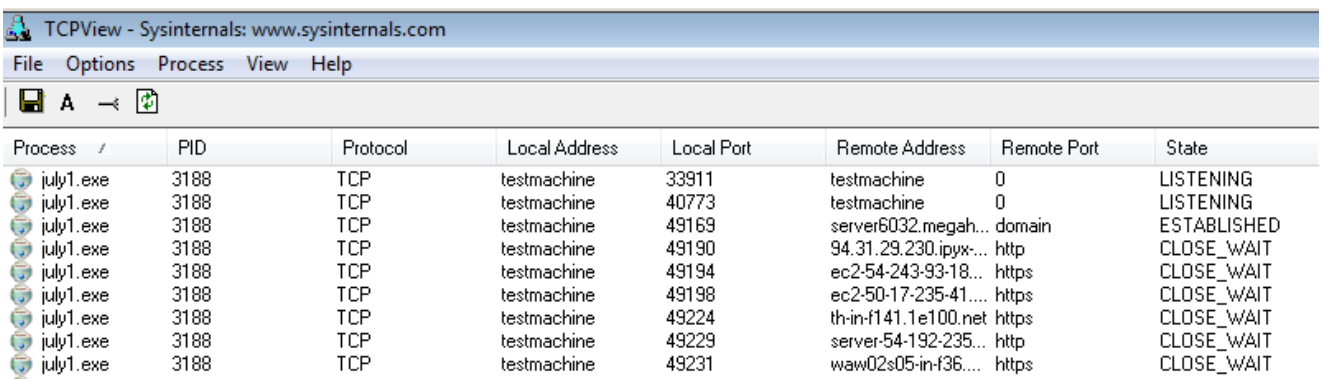

### **Technical details**

To hide its real intentions, the installer uses several layers of protection. It takes several modules to run before the malicious DLL (serving as proxy) is revealed. Let's go deeper!

#### **Flow:**

```
installer.exe-> unpacks and loads:
lithiasis.dll, function: Avidness -> decrypts and runs using RunPE technique:
    stub_unpacked.exe -> unpacks and loads:
       ynfucvu.dll, function: ynfucvu-> perform all the malicious activities
```
#### *installer.exe*

Unpacks several files into %APPDATA%/Local/Temp/

*It seems that not all of them play a role in unpacking the payload – some are dropped only to make "noise"*

• [random].tmp, i.e.: nsn4CB0.tmp

- pictures
- script (javascript, YUI module): index(5).php
- **dalookerzmeoajrhja144**
- **UncryptedStub.\_ini**
- [random].tmp/**lithiasis.dll** (i.e. nse474E.tmp/lithiasis.dll)

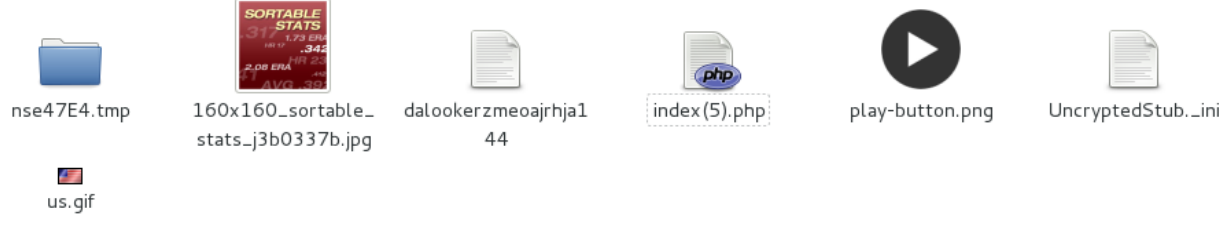

Then, it loads the dropped module: **lithiasis.dll** into memory and executes the function called – in the analyzed case – **Avidness** (responsible for further unpacking).

## *lithiasis.dll, Avidness*

(real name of the module: \_\_Intelerino.dll)

- is unpacked and loaded by the *installer.exe*
- is obfuscated
- uses files:
	- **dalookerzmeoajrhja144** packed list of functions that are going to be loaded in order to do further unpacking
	- **UncryptedStub.\_ini** packed executable (I refer to it as: *stub\_unpacked.exe*)

Keys used to decrypt the files:

- **dalookerzmeoajrhja144** "dalookerzmeoajrhja144"
- **UncryptedStub.\_ini** "9JKjPZSpEL8uHmkHNlXhwhDc9jRTGN"

Files are encrypted with obfuscated, custom XOR based algorithms. For each file the used algorithm is slightly different. Below you can see sample python scripts for decoding the files: [Bunitu Proxy – decoding scripts \(github\)](https://gist.github.com/hasherezade/430ecbdf2dd1f0d935be)

### **#1 Decrypting functions**

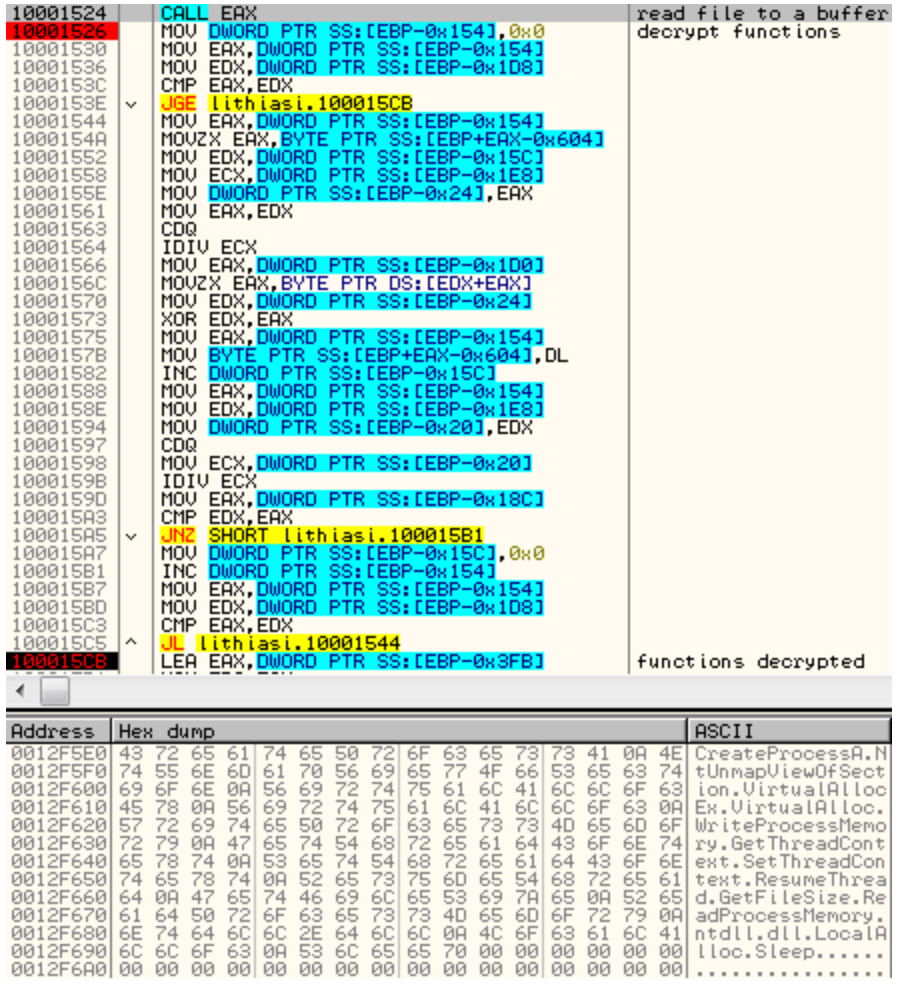

```
def decode1(data, key, max_key):
l = len(key)j = 0 #key index
decoded = bytearray()for i in range(0, len(data)):
   decoded.append(data[i] ^ key[j % 1])
    if (i > 0):
        j += 1
    if (j == max\_key):
       j = 0return decoded
```
#### **#2 Decrypting PE file**

| 1000182B               | 8B85 CCFEFFFF              | MOV EAX, <mark>DWORD PTR SS:[EBP-0x134]</mark>                                     | decrypt PE   |
|------------------------|----------------------------|------------------------------------------------------------------------------------|--------------|
| 10001831               | 8B95 14FEFFFF              | MOV EDX DWORD PTR SS: LEBP-0x1EC]                                                  |              |
| 10001837               | 3BC <sub>2</sub>           | CMP EAX, EDX                                                                       |              |
|                        | 10001839   v 0F8D F2000000 | UGE <u>lithiasi.10001931</u>                                                       |              |
| 1000183F               | 8B85 20FEFFFF              | MOV EAX.DWORD PTR SS:[EBP-0x1E0]<br>MOV EDX.DWORD PTR SS:[EBP-0x134]               |              |
| 10001845               | 8B95 CCFEFFFF              | MOVZX EAX, BYTE PTR DS: LEDX+EAX]                                                  |              |
| 1000184B  <br>1000184F | 0FB60402<br>0385 A4FEFFFF  |                                                                                    |              |
| 10001855               | 8B95 20FEFFFF              | ADD EAX, <mark>DWORD PTR SS:[EBP-0x15C]</mark><br>MOV EDX.DWORD PTR SS:[EBP-0x1E0] |              |
| 1000185B               | 8B8D CCFEFFFF              | MOV ECX.DWORD PTR SS: LEBP-0x134]                                                  |              |
| 10001861               | 880411                     | MOU BYTE PTR DS: LECX+EDXJ.AL                                                      |              |
| 10001864               | 8B85 20FEFFFF              |                                                                                    |              |
| 1000186A               | 8B95 CCFEFFFF              | MOV EAX.DWORD PTR SS:[EBP-0x1E0]<br>MOV EDX.DWORD PTR SS:[EBP-0x134]               |              |
| 10001870               | 0FB60402                   | MOVZX EAX,BYTE PTR DS:[EDX+EAX]<br>MOV EDX, <mark>DWORD PTR SS:[EBP-0x15C]</mark>  |              |
| 10001874               | 8B95 A4FEFFFF              |                                                                                    |              |
| 1000187A               | 8B8D A8FEFFFF              | MOV ECX, DWORD PTR SS: LEBP-0x158]                                                 |              |
| 10001880               | 8945 E4                    | MOV DWORD PTR SS: [EBP-0x1C], EAX                                                  |              |
| 10001883               | 8BC2                       | MOU EAX, EDX                                                                       |              |
| 10001885               | 99                         | CD <sub>Q</sub>                                                                    |              |
| 10001886               | F7F9                       | IDIA ECX                                                                           |              |
| 10001888<br>1000188E   | 8B85 C4FEFFFF<br>0FB60402  | MOV EAX, DWORD PTR SS:[EBP-0x13C]<br>MOVZX EAX, BYTE PTR DS: LEDX+EAX]             |              |
| 10001892               | 8B55 E4                    | MOV EDX, DWORD PTR SS: [EBP-0x1C]                                                  |              |
| 10001895               | 33D0                       | XOR EDX, EAX                                                                       |              |
| 10001897               | 8B85 20FEFFFF              | MOV EAX, DWORD PTR SS:[EBP-0x1E0]                                                  |              |
| 1000189D               | 8B8D CCFEFFFF              | MOV ECX, DWORD PTR SS: LEBP-0x1341                                                 |              |
| 100018A3               | 881401                     | MOU BYTE PTR DS: LECX+EAX1, DL                                                     |              |
| 10001886               | 8B85 20FEFFFF              | MOV EAX.DWORD PTR SS:[EBP-0x1E0]                                                   |              |
| 100018AC               | 8B95 CCFEFFFF              | MOV EDX, DWORD PTR SS: [EBP-0x134]                                                 |              |
| 100018B2               | 0FB60402                   | MOVZX EAX, BYTE PTR DS: [EDX+EAX]                                                  |              |
| 100018B6               | 8B95 CCFEFFFF              | MOV EDX.DWORD PTR SS: [EBP-0x134]                                                  |              |
| 100018BC               | 8B8D A8FEFFFF              | MOV ECX, DWORD PTR SS:[EBP-0x158]                                                  |              |
| 10001802               | 8945 E8                    | MOV DWORD PTR SS: [EBP-0x18].EAX                                                   |              |
| 10001805               | 8BC2<br>99                 | MOU EAX, EDX<br>CDQ                                                                |              |
| 10001807<br>10001808   | F7F9                       | IDIV ECX                                                                           |              |
| 100018CA               | 8B85 C4FEFFFF              | MOV EAX, DWORD PTR SS: [EBP-0x13C]                                                 |              |
| 100018D0               | 0FB60402                   | MOVZX EAX BYTE PTR DS: [EDX+EAX]                                                   |              |
| 100018D4               | 8B55 E8                    | MOV EDX, DWORD PTR SS:[EBP-0x18]                                                   |              |
| 100018D7               | 33D0                       | XOR EDX, EAX                                                                       |              |
| 100018D9               | 8B85 20FEFFFF              | MOV EAX, DWORD PTR SS:[EBP-0x1E0]                                                  |              |
| 100018DF               | 8B8D CCFEFFFF              | MOV ECX, DWORD PTR SS: LEBP-0x134]                                                 |              |
| 100018E5               | 881401                     | MOV BYTE PTR DS: [ECX+EAX], DL                                                     |              |
| 100018E8               | FF85 A4FEFFFF              | INC DWORD PTR SS: [EBP-0x15C]                                                      |              |
| 100018EE               | 8B85 CCFEFFFF              | MOV EAX, DWORD PTR SS: LEBP-0x1341                                                 |              |
| 100018F4               | 8B95 A8FEFFFF              | MOV EDX, DWORD PTR SS: LEBP-0x158]                                                 |              |
| 100018FA<br>100018FD   | 8955 EC<br>99.             | MOV DWORD PTR SS: [EBP-0x14], EDX<br>CDQ                                           |              |
| 100018FE               | 8B4D EC                    | MOV ECX, DWORD PTR SS: [EBP-0x14]                                                  |              |
| 10001901               | F7F9                       | IDIV ECX                                                                           |              |
| 10001903               | 8B85 74FEFFFF              | MOV EAX, DWORD PTR SS:[EBP-0x18C]                                                  |              |
| 10001909               | 3BD0                       | CMP EDX, EAX                                                                       |              |
| 1000190B               | ∨ 75 0A                    | SHORT lithiasi.10001917<br>JNZ.                                                    |              |
| 1000190D               |                            | C785 A4FEFFFF 0000 MOV DWORD PTR SS: LEBP-0x15C1, 0x0                              |              |
| 10001917               | FF85 CCFEFFFF              | INC DWORD PTR SS: [EBP-0x134]                                                      |              |
| 1000191D               | 8B85 CCFEFFFF              | MOV EAX, DWORD PTR SS: [EBP-0x134]                                                 |              |
| 10001923               | 8B95 14FEFFFF              | MOV EDX DWORD PTR SS:[EBP-0x1EC]                                                   |              |
| 10001929               | 3BC2                       | CMP EAX, EDX                                                                       |              |
| 1000192B   ^           | 0F8C 0EFFFFFF              | JL lithiasi.1000183F                                                               |              |
| 10001931               | 33C0                       | XOR EAX, EAX                                                                       | decrypted PE |

result – a new PE file (stub\_unpacked.exe):

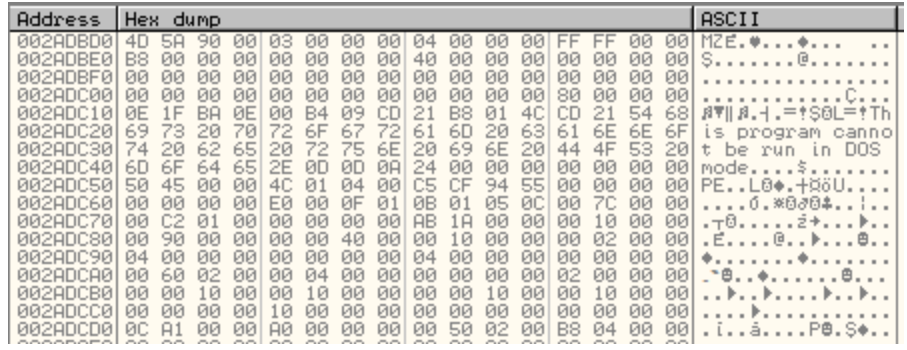

```
def decode2(data, key, max_key):
j = 0 #key index
prev_j = 0decoded = bytearray()for i in range(0, len(data)):
   val = data[i] + prev_jval = ((val \wedge key[j]) \wedge key[prev_j]) % 256
    decoded.append(val)
    prev_j = jj = j + 1if (j == max\_key):j = 0return decoded
```
After decrypting the new executable: *stub\_unpacked.exe* – it loads it into the memory using "RunPE" technique (unmaps the installer.exe and loads the new PE section by section on it's place).

#### *stub\_unpacked.exe*

Its main role is to unpack from inside the "heart" of the malware: module *ynfucvu.dll*. It also loads and deploys it.

Makes following registry keys (Winlogon Notify):

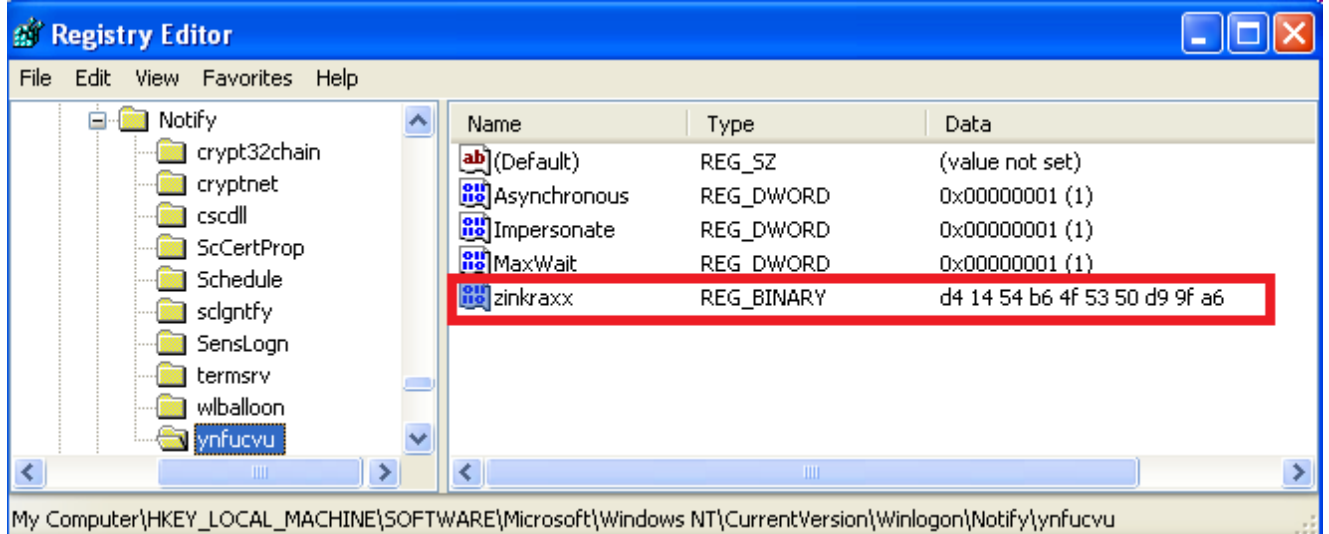

The key 'zinkraxx' is used to uniquely identify the installation. It is made by following simple algorithm:

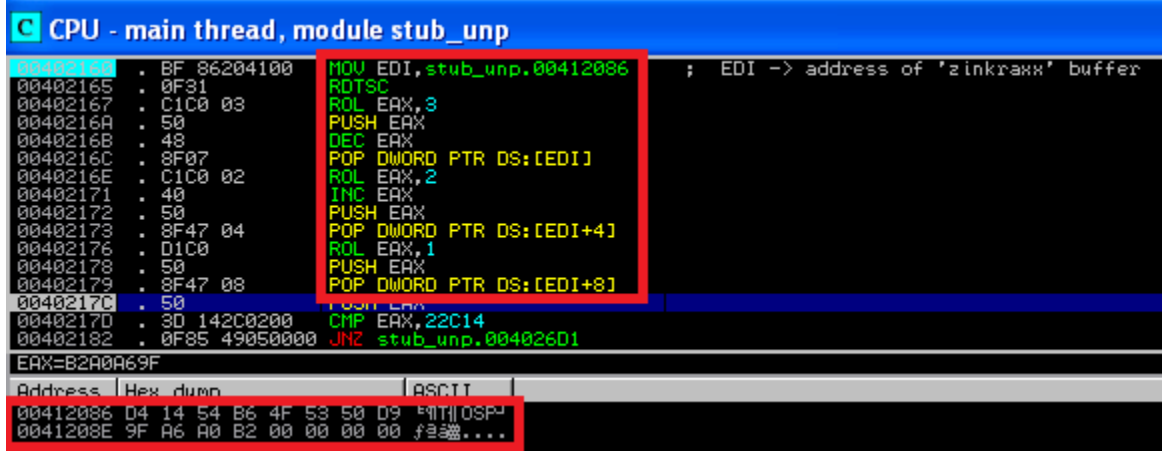

It uses RDTSC (an instruction that reads time-stamp counter into EDX:EAX). Then part of the result (EAX) is processed and writen into a buffer. This buffer is then stored in the registry.

After unpacking the DLL it drops it in %APPDATA%/Local folder:

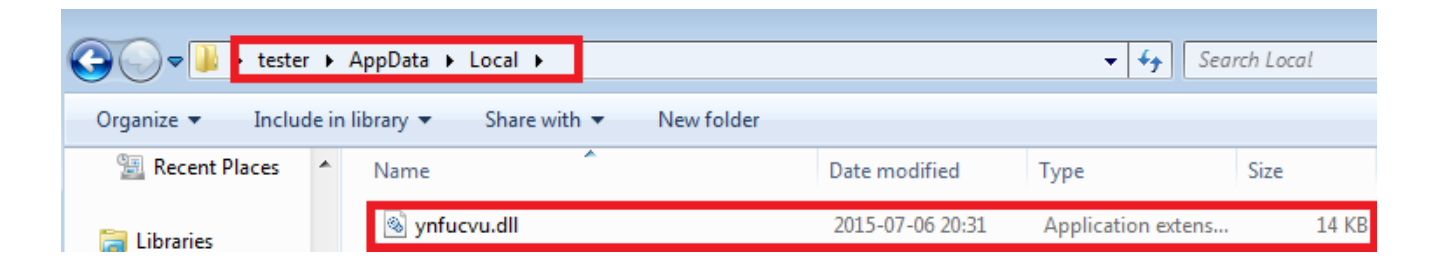

Then, it loads in the memory and enters in the function *ynfucvu* of *ynfucvu.dll* – using JMP EAX:

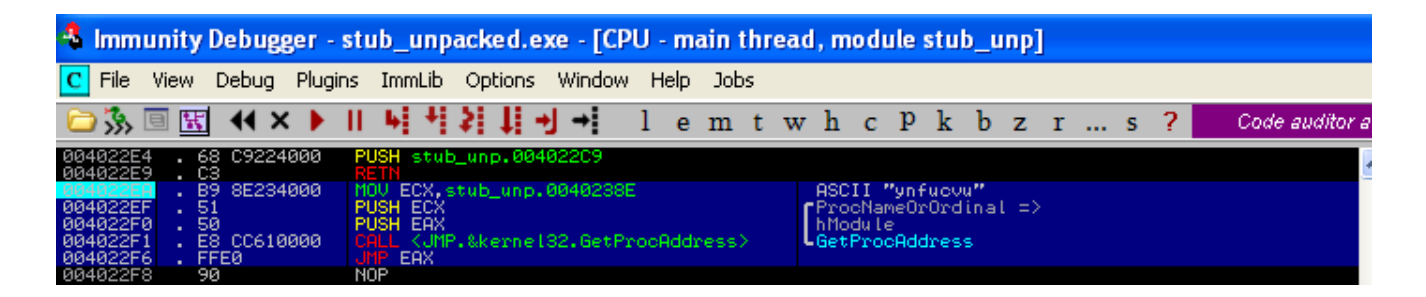

#### *ynfucvu.dll, ynfucvu*

This is the Bunitu Proxy module – malicious part of the full package. It is independent from other modules. Once installed, it is loaded on system startup, using rundll32.exe. The entry point is in the function *ynfucvu*.

It carries all the network operations – registers the client on the server, opens ports and serves as a proxy.

Techniques used by the Bunitu Proxy module haven't changed much from June 10th, when it was described by Websense Security Lab. Even the xor-ed value is exactly same!

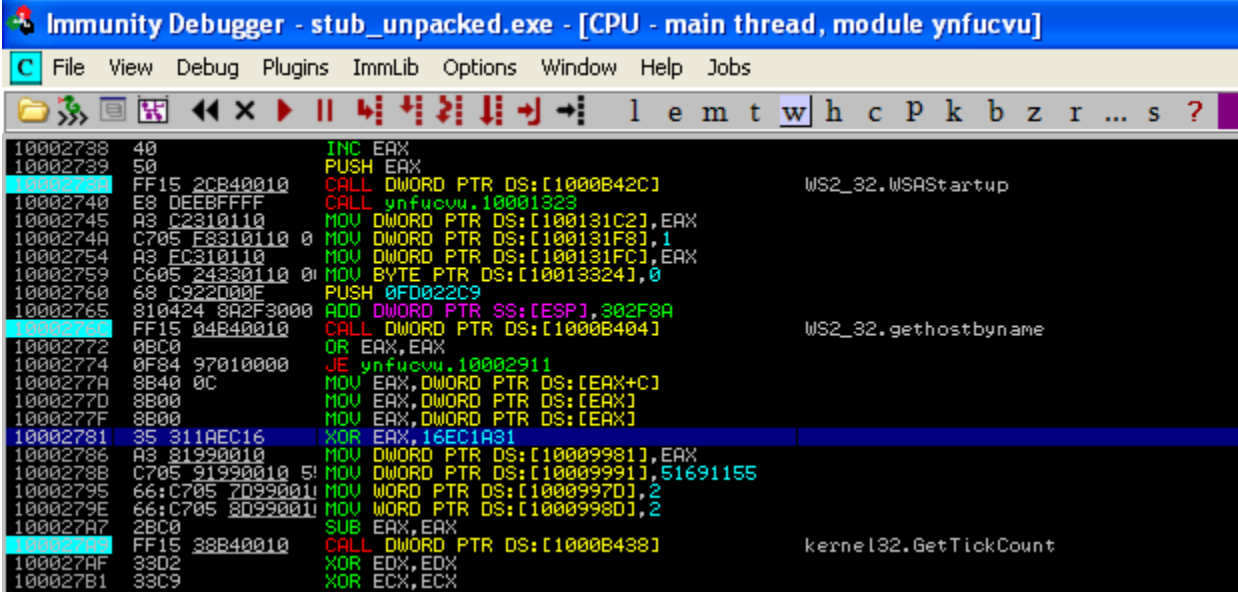

compare with the WebSense [analysis:](http://community.websense.com/blogs/securitylabs/archive/2015/06/10/large-malvertizing-campaign-leads-to-angler-ek-amp-bunitu-malware.aspx)

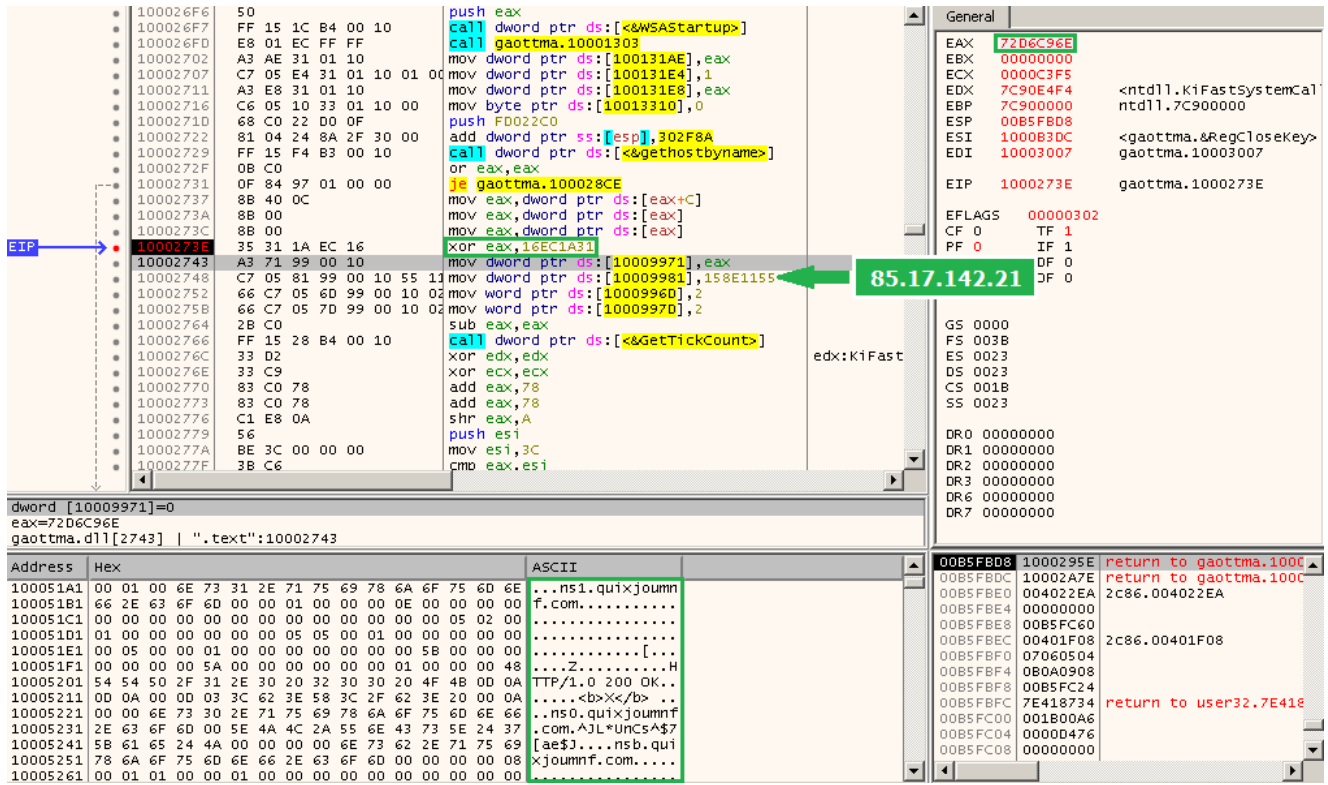

This module is slightly obfuscated – i.e. domains used to resolve C&Cs are given in a plain text. Only their addresses are calculated on the fly – to make difficult finding where they are referred. As we see below: the address of the string is calculated on the stack (this DLL is always loaded on the same, predefined base – what makes calculation on the addresses easy).

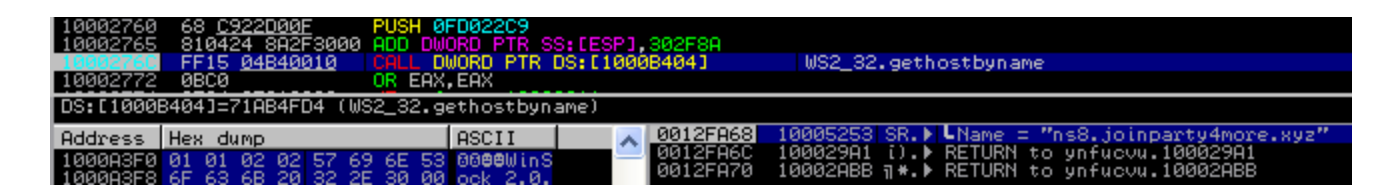

It is also responsible for creating registry keys used for persistence and tries to be invisible for the firewall – by adding itself to the list of Authorized Applications (but effectiveness of it varies depending on the version of Windows).

## **Analyzed sample**

Original sample (installer) md5=[542f7b96990de6cd3b04b599c25ebe57](https://www.virustotal.com/en/file/14cf87a14700a36d19e4fb98034437adc054417facb45356f296fe0cfe5d28f4/analysis/) ; payload (ynfucvu.dll) md5=[1bf287bf6cbe4d405983d1431c468de7](https://www.virustotal.com/en/file/a5090acf84510573ac48de030cf59400813a54cd4af42d1de4bcee9d6ee44cb0/analysis/)

## **Conclusion**

It seems that this malware is being actively distributed through various exploit kits. However, the mutation of the core is not so fast, as we see our sample is very similar to the one observed a month ago. Still, the used packing, composed of many layers gave it advantage of low detection rates in early days after the release.

On the other hand, the good news is that it's not an entirely stealthy piece of malware (except on Windows XP), so a cautious user can notice some of the alarming symptoms.

#### *Part II: [Who's Behind Your Proxy? Uncovering Bunitu's Secrets](https://blog.malwarebytes.org/botnets/2015/08/whos-behind-your-proxy-uncovering-bunitus-secrets/)*